Announcement [Evgeny Shvarov](https://community.intersystems.com/user/evgeny-shvarov) · Mar 1, 2017

# **Developer Community Post Digest February 2017**

Hi, Community!

Please see the digest of Articles and Questions published in February 2017.

#### **Most viewed**

- [Part II making community package manage](https://community.intersystems.com/node/424796)r250
- [Converting documents with Caché and LibreOffice](https://community.intersystems.com/node/424776) 160
- [Using InterSystems Caché and Apache Zeppelin](https://community.intersystems.com/node/425486) 132
- [Making encrypted datafields SQL-searchable](https://community.intersystems.com/node/424931) 131
- How Intersystems Caché fits in the Graph Database Arena! 117
- [Can you keep a secret?](https://community.intersystems.com/node/425291) 109
- [Creating custom SNMP OIDs](https://community.intersystems.com/node/424746) 104
- [Notepad++ Language Pack for COS?](https://community.intersystems.com/node/425386) 103
- [Scripted/Automated Production Deployment?](https://community.intersystems.com/node/424956) 98
- [Local instance caché 2016 messed up; server availability error](https://community.intersystems.com/node/425071) 97

#### **Most voted**

- [Using InterSystems Caché and Apache Zeppelin](https://community.intersystems.com/node/425486) 8
- [Converting documents with Caché and LibreOffice](https://community.intersystems.com/node/424776) 6
- [Part II making community package manage](https://community.intersystems.com/node/424796)r6
- [Yape Yet another pButtons extractor \(and automatically create charts\)](https://community.intersystems.com/node/425421) 6
- [Creating custom SNMP OIDs](https://community.intersystems.com/node/424746) 4
- [Making encrypted datafields SQL-searchable](https://community.intersystems.com/node/424931) 4
- [Visualizing the data jungle -- Part II. More sources and nicer output!](https://community.intersystems.com/node/425131) 4

[Can you keep a secret?](https://community.intersystems.com/node/425291) 4

[Caché and Ensemble 2017.1 Release Candidate](https://community.intersystems.com/node/425401) 4

[Portal tip: Feel at home on the Home page](https://community.intersystems.com/node/425241) 3

### **Most commented**

[Part II – making community package manage](https://community.intersystems.com/node/424796)r23

[Making encrypted datafields SQL-searchable](https://community.intersystems.com/node/424931) 8

[How can I override the getter for serial property?](https://community.intersystems.com/node/424731) 7

[Regarding the AggregationId...](https://community.intersystems.com/node/425031) 7

[Local instance caché 2016 messed up; server availability error](https://community.intersystems.com/node/425071) 7

[How to find UUIDs of an instance and database?](https://community.intersystems.com/node/425186) 7

[How to run REST.DocServer clss file in local server?](https://community.intersystems.com/node/425506) 7

[Developer Community February 2017 release](https://community.intersystems.com/node/425446) 6

[Encoding issues with plain text file and server](https://community.intersystems.com/node/425491) 6

[How to add the case insensitive index to a class?](https://community.intersystems.com/node/425621) 6

**By Groups** Articles Questions **Announcements** [Developer Community Post Digest January 2017](https://community.intersystems.com/node/424726)

[Developer Community Youtube Video Channel](https://community.intersystems.com/node/425016)

[Caché and Ensemble 2017.1 Release Candidate](https://community.intersystems.com/node/425401)

[Developer Community February 2017 release](https://community.intersystems.com/node/425446)

**Atelier**

[How do I import my CSP files?](https://community.intersystems.com/node/424766)

[Server sync is way too slow](https://community.intersystems.com/node/424876)

[Atelier & GIT work principles across multiple servers](https://community.intersystems.com/node/425096)

[Blurry Images on Atelier 1.0.263](https://community.intersystems.com/node/425586)

**Caché**

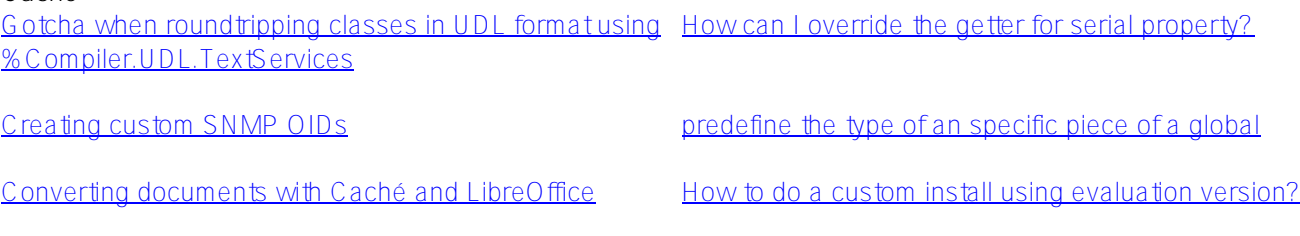

[Part II – making community package manage](https://community.intersystems.com/node/424796)r [Analyze running Caché Routines for efficiency?](https://community.intersystems.com/node/424811)

## Published on InterSystems Developer Community (https://community.intersystems.com)

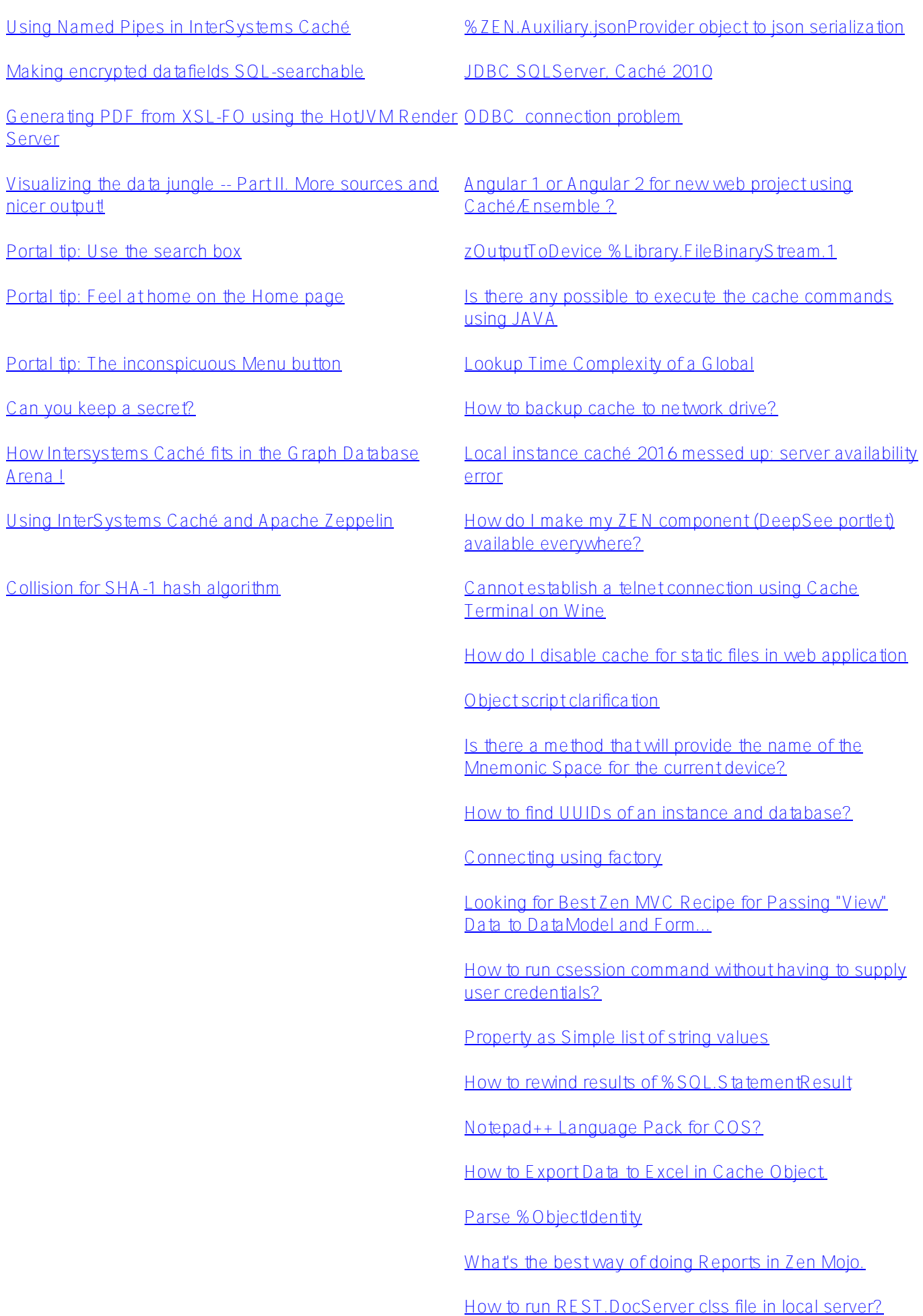

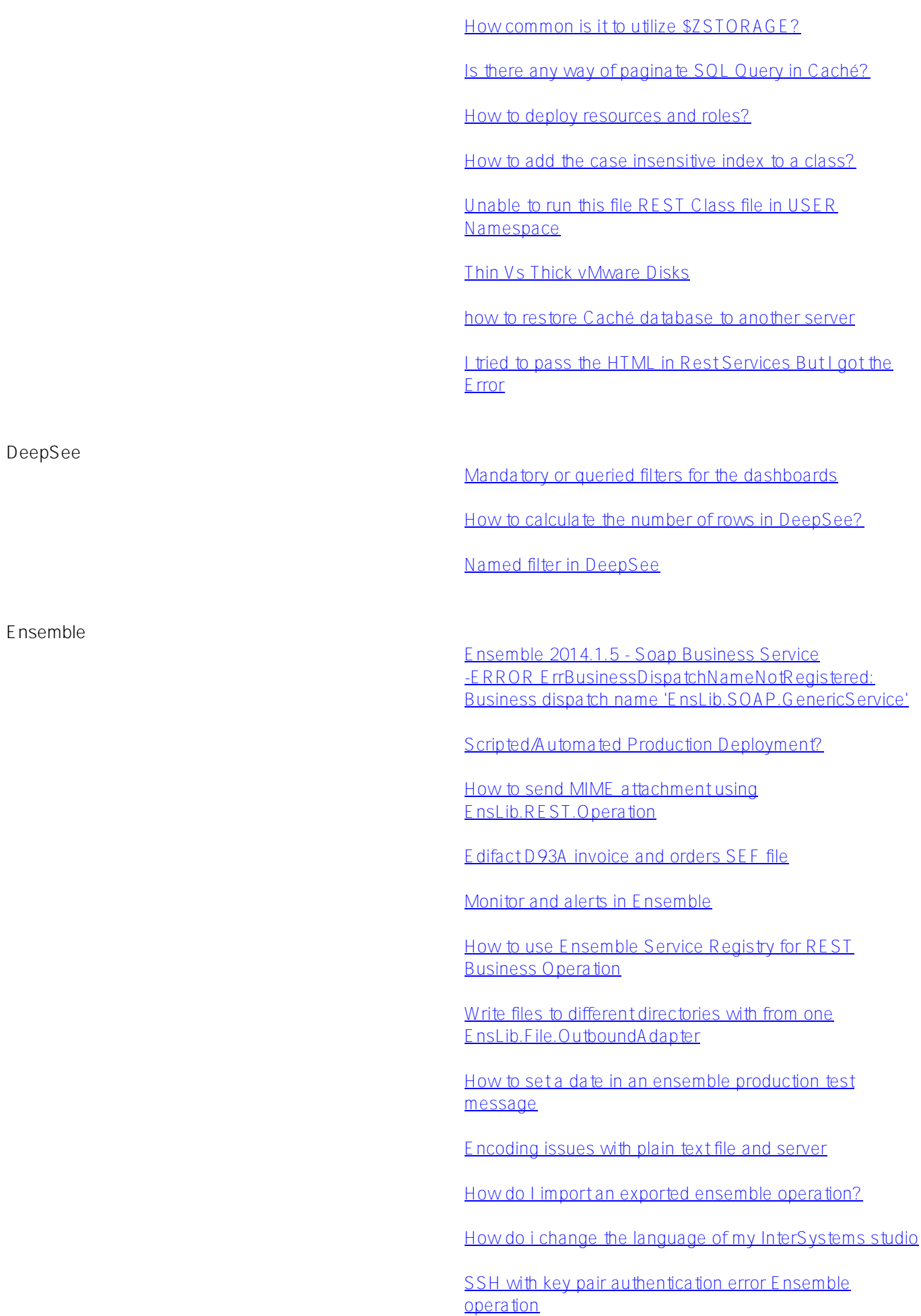

**HealthShare**

[Determine which repository a document came from via](https://community.intersystems.com/node/424951) [SQL](https://community.intersystems.com/node/424951)

[Regarding the AggregationId...](https://community.intersystems.com/node/425031)

O bject script clarification

[Missing management tools after installing HealthShare](https://community.intersystems.com/node/425181)

[Any other HIE employees or Information Exchange users](https://community.intersystems.com/node/425351) [out there?](https://community.intersystems.com/node/425351)

**InterSystems Data Platform Blog** [Yape - Yet another pButtons extractor \(and automatically](https://community.intersystems.com/node/425421) [create charts\)](https://community.intersystems.com/node/425421)

**Learning Services** [Featured InterSystems Online Course: Setting Up Alerts](https://community.intersystems.com/node/425266) [Certifications and Practice questions](https://community.intersystems.com/node/425311)

**Worldwide Response Center (WRC)**

[FDA Class 1 Medical Device](https://community.intersystems.com/node/425646)

[#Digest](https://community.intersystems.com/tags/digest) [#Developer Community Official](https://community.intersystems.com/tags/developer-community-official)

**Source URL:** https://community.intersystems.com/post/developer-community-post-digest-february-2017